#### **AutoCAD Torrent (Activation Code) For PC [March-2022]**

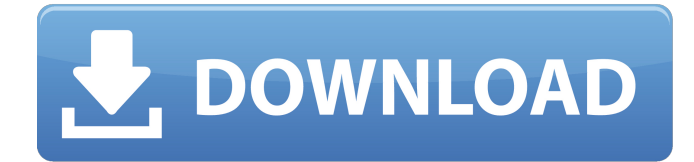

### **AutoCAD Crack+ For PC**

The first release of Cracked AutoCAD With Keygen was called MicroStation, and was created for use on mainframe computers. At that time, developers at Autodesk recognized that the desktop computer market was growing faster than the minicomputer market, and so they moved to develop a product for the desktop computer market. AutoCAD's predecessor was Sketchpad, a CAD program that ran on mini-computers. In the 1980s, most computerized drafting and design programs ran on desktop computers connected to mainframe or mini-computer systems using telephone lines or dedicated lines. At that time, when CAD software programs were first commercialized, major commercial CAD packages were installed and operated on mainframe computers, while smaller, more specialized programs were installed on a user's personal computer. This software might contain features that were quite advanced for the time, as well as features that were necessary for a small business. But as the software was sold on the desktop computer, it would also have to be compatible with the hardware being used by the end user. Unfortunately, this was not always the case, and many end users had to either deal with the limitations of the software or the limitations of the hardware. AutoCAD also has a sister software product called AutoCAD LT, which is suitable for users with no prior design experience. This tutorial is all about AutoCAD, which is a popular Windows-based CAD application. I will show you how to install AutoCAD on a computer, how to use it, and how to add features to it. AutoCAD is a commercial computer-aided design (CAD) and drafting software application. Developed and marketed by Autodesk, AutoCAD was first released in December 1982 as a desktop app running on microcomputers with internal graphics controllers. Before AutoCAD was introduced, most commercial CAD programs ran on mainframe computers or minicomputers, with each CAD operator (user) working at a separate graphics terminal. AutoCAD is also available as mobile and web apps. The first release of AutoCAD was called MicroStation, and was created for use on mainframe computers. At that time, developers at Autodesk recognized that the desktop computer market was growing faster than the minicomputer market, and so they moved to develop a product for the desktop computer market. AutoCAD's predecessor was Sketchpad, a CAD program that ran on mini-computers.

#### **AutoCAD Crack**

Command lines (COM) - most AutoCAD Activation Code commands can be accessed from a command line, which can be used for automation. AutoCAD Activation Code 2000 and later has an XML-based scripting language called eScript. Tools and applications The following software tools are provided with Cracked AutoCAD With Keygen and can be used from the command line: AutoCAD Architecture (AAD) – There are some similarities with Solidworks and ArchiCAD. AutoCAD Electrical (ACE) – Electrical and HVAC modeling. AutoCAD Engineering (AKE) – Software to design plants, buildings and other civil engineering projects. AutoCAD MEP (ACM) – The abbreviation stands for Mechanical, Electrical, Plumbing. AutoCAD Land Desktop (AD) – A desktop app for viewing, editing and printing. AutoCAD Project (ACU) – Dynamic project management solution for collaboration. AutoCAD Software Design and Drafting (SDD) – New standard version for design and

drafting that integrates within the AutoCAD Desktop and Web-based environment. AutoCAD (WD) – On the Web (Webbased) – An electronic application that allows you to use AutoCAD from any Web browser. AutoCAD WS (a development version of the Web-based application) AutoCAD WS Extensions – Web development tools for designers and engineers. AutoCAD Water Desktop (AWD) – A Desktop App to view and manipulate water, wastewater, storm water and flood damage models. AutoCADWeb (ACW) – Web-based application Plug-ins and add-ons AutoCAD is provided with plug-ins and add-ons for some of the more common functions and application used in AutoCAD. The plug-ins are distributed through the AutoCAD Exchange Applications through the Autodesk Exchange Apps Store. The plug-ins can extend the functionality of the application or add entirely new functionality. The exchange apps are available on the AutoCAD exchange applications. Products Aircraft The AAD product of AutoCAD Architecture allows you to design airplanes and helicopters using the "airplane" designer. Automotive AutoCAD Electrical models automotive electrical systems, electrical drawing and 3D. It is also used to model electrical diagrams that help with troubleshooting. It can also be used for electrical systems that run on a fuel engine. A tool for

the plug-in functions a1d647c40b

## **AutoCAD Crack+ [32|64bit] [Updated]**

Open the project that you wish to fix. Select the Geometry tab. Open the Add node category. Click the Open button. Click the Save button. Click the Replace button. Select a file in the list. Click OK. STEP 3 Open the Autocad text document. Under "Standard Icons", click the Paint icon. Under "Common", click the Basic Icon. Click the Paint brush. Click the OK button. Click the Save button. Click OK. STEP 4 Click File > Exit Autocad. Open Autocad again. Select the Project tab. Click the Edit icon. Click the Delete node button. Select the object that you wish to remove. Click the Delete button. Click the OK button. STEP 5 If the object is still there, there is another method. Open the Autocad text document. Click the Save icon. Select a location. Click the OK button. Select the Project tab. Click the Edit icon. Click the Move node button. Select the object that you wish to move. Click the Move button. Select a location. Click the OK button. How to use the vbscript Install Autodesk Autocad and activate it. Open the project that you wish to fix. Select the Schematic tab. Click the Edit button. Click the Open button. Open the script document. Click the Edit button. Click the Select button. Select the Import button. Click the OK button. Click the Create button. Click the Edit button. Click the Open button. Open the Autocad Text document. Click the Edit button. Click the Copy button. Click the OK button. Click the Close button. Click the Save button. Click the Save icon. Click the Save button. STEP 6 Click File > Exit Autocad. Open Autocad again. Select the Project tab. Click the Edit button. Click the Paste button. Select the Autocad Text document. Click the OK button. How to use the visual Basic Install Autodesk Autocad and activate it. Open the project that you wish to fix. Select the Schematic tab. Click the

## **What's New In AutoCAD?**

Add or remove objects from your drawing. The Change Objects tool provides intuitive tools to quickly change the entire drawing structure without the need to modify your drawing elements. (video: 1:03 min.) Add parts or notes to any element in your drawing. (video: 1:12 min.) Find and add existing annotations or notes to any drawing element. (video: 1:00 min.) Speed up your design and manufacturing processes. Incorporate and edit a paper model into your drawing in a fraction of the time. (video: 5:29 min.) Export to PDF. Generate a set of customizable PDFs. Work with PDFs and XPS files. Add or remove elements and you can print your drawings. (video: 2:52 min.) Accessibility improvements. The Explore tab enables you to customize your onscreen keyboard and on-screen pointing device, and has a larger display area for the text of labels and tag fields. The Watermark tool allows you to add a text watermark, or a custom image, to any object in the drawing. The Snap toggle menu item has been replaced by an option to toggle whether you have a snap toggle menu or the standard menu bar. The built-in AutoLISP macro editor has been updated with additional features and new commands for advanced functions. You can now save or load a workspace. You can now break a group on command, rather than on a click. You can now view a tabbed view of open applications. You can now open a previously saved drawing file. You can now draw on an existing drawing element from a previous drawing, rather than from scratch. Document format improvements: Import and Export for drawings and.xdw files is improved. The new Import and Export for.xdw files function enables you to easily import and export.xdw drawings without loss of changes to existing drawing elements. More than 50 improvements to drawing precision have been added. The new AutoCAD 2023 Drawing Precision feature works with most known laser or inkjet printers and provides a layer or modelspecific option to use full precision as a goal when printing your drawing. Print: New Print dialog. You can choose specific settings for when you print your drawing, such as

# **System Requirements:**

Windows PC Mac (OS 10.4 or later recommended) Linux (Ubuntu, Fedora, openSUSE, etc.) Graphics: Windows: DirectX 11 compliant, Intel HD Graphics, Nvidia GTX 460 or Radeon HD 6870 or better Mac: OpenGL 2.1 compliant Drivers: Nvidia - Linux: Nvidia 173.14.12 or later Nvidia - Windows: Nvidia 173.14.12 or later Intel - Linux: Intel OpenGL xorg-edgers-

Related links: